# **YACC**

# Postfixová kalkulačka

#### postfix.l:

```
%{
#include < stdlib.h >
#include < stdio.h >
#include "y.tab.h"
#define YYSTYPE int
extern YYSTYPE yylval;
%}
\frac{9}{8}[0‐9]+ { yylval = atoi(yytext); return NUMBER; }
[\lambda t] +;
\n return ENTER;
        . return (int) yytext[0];
%%
```
#### postfix.y:

```
%{
m<sub>t</sub> #include < stdio.h >
#include < stdlib.h >
#define YYSTYPE int
%}
%token NUMBER ENTER
%%<br>session:
                /* empty */| session line
                 ;
line: expression ENTER { printf("---- %d\n", $1); }
                 ;
expression: NUMBER { $$ = $1; }
                 | expression expression '+' \{ $ $ = $1 + $2; \}| expression expression '‐' { $$ = $1 ‐ $2; }
                 | expression expression '*' { $ $ = $1 * $2; }
                 | expression expression '/' \{ $ $ = $1 \; / $2$; };
%%
int main(int argc, char **argv)
{
 yyparse();
 return 0;
}
int yyerror(char *s)
{
 printf("error: %s\n", s);
}
int yywrap(void)
{
 return 1;
}
```
# překlad:

yacc ‐d postfix.y flex postfix.l gcc ‐o postfix y.tab.c lex.yy.c

## Infixová kalkulačka

#### infix.y:

```
%{
#include < stdio.h >
#include < stdlib.h >
#define YYSTYPE int
%}
%token NUMBER ENTER
%left '+' '‐'
%left '*' '/'
%left UMINUS
%%
session: /* empty */
               | session line
               ;
line: expression ENTER { printf("‐‐‐‐ %d\n", $1); }
               ;
expression: NUMBER \{ $4 = $1; \}| expression '+' expression \{ $4 = $1 + $3; \}| expression '‐' expression { $$ = $1 ‐ $3; }
               | expression '*' expression \{ $4 = $1 * $3; \}| expression '/' expression \{ $4 = $1 / $3; } \}| '(' expression ')' { $$ = $2; }
               | '‐' expression %prec UMINUS { $$ = ‐$2; }
               ;
%%
```

```
{
 yyparse();
  return 0;
}
int yyerror(char *s)
{
 printf("error: %s\n", s);
}
int yywrap(void)
{
```
return 1; }

## Úlohy k procvičení

1. Předělejte stávající kalkulačku tak, aby nevyhodnocovala výrazy, ale aby místo toho generovala instrukce PL/0. Například pro výraz 1+2\*3 by se měly generovat instrukce

LIT 0, 1 LIT 0, 2 LIT 0, 3 OPR 0, 4 OPR 0, 2

- 2. Doplňte generovaný kód tak, aby byl kompatibilní s PL/0 interpretem či debuggerem. Například pro výraz "(1 + 2) \* 3" se vygenerují instrukce
	- 0 INT 0, 3
	- 1 LIT 0, 1 2 LIT 0, 2
	-
	- 3 OPR 0, 2<br>4 LTT 0, 3
	- 4 LIT 0, 3<br>5 OPR 0, 4 5 OPR  $\begin{matrix} 6 & 4 \end{matrix}$ <br>6 RET  $\begin{matrix} 6 & 9 \end{matrix}$
	- RET 0, 0
- 3. Předpokládejme, že máme definované proměnné r0 až r9. Upravte lexikální analyzátor tak, aby dokázal takové identifikátory načítat. Pak upravte syntaktický analyzátor tak, aby dokázal zpracovávat přiřazovací příkazy typu identifikátor := výraz;. Například pro příkaz "r0 := (1 + 2) \* r1;" se vygenerují instrukce
	- 0 INT 0, 13
	- 1 LIT 0, 1 2 LIT 0, 2
	- 3 OPR 0, 2
	- 4 LOD 0, 4
	- 5 OPR 0, 4
	- 6 STO 0, 3
	- 7 RET 0, 0
- 4. Doplňte do kalkulačky, která se stává programovacím jazykem, podmíněný příkaz if‐then. Kvůli větvi if budete muset rozšířit lexikální analyzátor o tokeny <, >, =, <=, >= a <>. Například program

 $r0 := 2;$ r1 := 4; if r0‐r1 < r0+r1 then r2 := 1;

se přeloží do instrukcí

0 INT 0, 13 1 LIT 0, 2

2 STO 0, 3 3 LIT 0, 4 4 STO 0, 4 5 LOD 0, 3 6 LOD 0, 4 7 OPR 0, 3 8 LOD 0, 3<br>9 LOD 0, 4  $9$  LOD  $0, 4$ <br>10 OPR  $0, 3$ OPR  $0, 3$ 11 OPR 0, 10 12 JMC 0, 15 13 LIT 0, 1<br>14 STO 0, 5  $STO$   $\theta$ , 5 15 RET 0, 0

#### Překladač PL/0

Pokud jste se dostali až sem a chcete vědět, zda můžete yacc/bison použít pro implementaci skutečného překladače (například PL/0), pokusíme se odpovědět příkladem. Nejprve se pokusíme o velmi jednoduchou podmnožinu jazyka PL/0, překladač pak budeme rozšiřovat a uvidíme, kam se dostaneme.

Nejprve se pokusíme o jednoduchý jazyk, který umí jen definovat proměnné příkazem var a v bloku begin-end (který může být i vnořený v jiném) do nich přiřazovat výsledky aritmetických operací. Začněme lexikálním analyzátorem:

# pl0\_prirad.l

%{ #include < stdlib.h > #include < stdio.h >

```
#include "pl0_prirad.tab.h"
%}
%option bison‐bridge bison‐locations
%%<br>[0-9]+
[0-9]+ { yylval->cislo = atoi(yytext); return CISLO; }<br>begin { return K_BEGIN; }
begin { return K_BEGIN; }<br>end { return K_END; }
end { return K_END;<br>var { return K_VAR;
                                             return KVAR;:= { return PRIRAD;
\left\{\right. \right. \left\{\right. \left. \right. \left. \right\} return 0 PLUS: \left.\right\}\-<br>\*                               { return 0_MINUS; }<br>{ return 0 KRAT; }
                                             return OKRAT:\/ { return O_DELENO; }
[a‐zA‐Z][a‐zA‐Z0‐9]* { yylval‐>retezec = strdup(yytext); return IDENTIFIKATOR; }
\langle \cdot \rangle freturn TECKA; \langle \cdot \rangle, { return CARKA; }
;<br>;        { return STREDNIK; }<br>\(        { return ZAVORKA L;
                                          { return ZAVORKA L;
 \overrightarrow{ } \overrightarrow{ } \overrightarrow{\int \left( \frac{12}{15} \right) +\{ return (int) yytext[0]; \}
```
 $0/0/$ 

Jediná neznámé konstrukce jsou %option bison‐bridge bison‐locations, která souvisí s typem sémanticé hodnoty rozpoznaného tokenu; rozpoznámeli číslo, chceme vrátit jeho hodnotu, rozpoznámeli identifikátor, chceme vrátit jeho název.

Syntaktický analyzátor bude potřebovat více komentáře:

#### pl0\_prirad.y

%{ #include < stdio.h > #include < stdlib.h > #include < string.h >

Budeme potřebovat různé pomocné funkce, definujme-si jejich návratové hodnoty:

#define OK 0 #define CHYBA ‐1

> Generované instrukce si budeme pamatovat v paměti pro kód; z překladače PL/0 totiž víme, že v okamžiku generování instrukce nemusí být ještě známy její parametry.

#define MAX\_DELKA\_KODU 1000 int kod[MAX\_DELKA\_KODU][3]; int delka\_kodu = 0;

Pro usnadnění práce si nadefinujeme symbolické pojmenování instrukcí, pro výpis pak jejich vyjádření řetězcem.

#define LTT 0 #define OPR 1 #define LOD 2 #define STO 3 #define CAL 4 #define RET 5 #define INT 6 #define JMP 7 #define JMC 8 #define NEG 1 #define ADD 2 #define SUB 3 #define MUL 4 #define DIV 5 #define MOD 6 #define ODD 7 #define EQ 8 #define NE 9 #define LT 10 #define GE 11 #define GT 12 #define LE 13 #define POCET\_INSTRUKCI 9 #define MAX PISMEN INSTRUKCE 3 typedef char NAZEV\_INSTRUKCE[MAX\_PISMEN\_INSTRUKCE+1]; typedef int INSTRUKCE[3]; NAZEV\_INSTRUKCE nazev\_instrukce[POCET\_INSTRUKCI] = {"LIT", "OPR", "LOD", "STO", "CAL", "RET", "INT", "JMP", "JMC"}; Také si napíšeme jednoduché funkce pro vložení (generování) instrukce do paměti kódu a pro výpis celkého kódu na obrazovku: void gen(int instr, int param1, int param2) { kod[delka\_kodu][0] = instr;  $kod[delka[kodu][1] = param1;$  $kod[delka[kodu][2] = param2;$ delka\_kodu++; } void vypis\_kod(void) {

```
int i;
        for (i=0; i < delka_kodu; i++)printf("%3d %s %d %d\n",
                                i,
                                nazev_instrukce[kod[i][0]],
                                kod[i][1],kod[i][2]);}
     V tomto příkladu jsou jediné typy identifikátorů názvy proměnných, časem ale budeme uvažovat i jiné typy. Už teď tedy
     zavedeme tabulku obecných identifikátorů. Zatím nebudeme rozlišovat typ ani jejich umístění v paměti; to doplníme časem.
     Jediné, co tedy budeme evidovat, bude název identifikátoru.
#define MAX_POCET_IDENTIFIKATORU 100
#define MAX_DELKA_IDENTIFIKATORU 30
typedef struct {
 char nazev[MAX_DELKA_IDENTIFIKATORU+1];
} T_IDENTIFIKATOR;
T_IDENTIFIKATOR tabident[MAX_POCET_IDENTIFIKATORU];
int pocet_identifikatoru = 0;
int najdi_identifikator(char *nazev)
{
        int i;
        for (i=pocet_identifikatoru‐1; i>=0; i‐‐)
        {
                if (strcmp(tabident[i].nazev, nazev) == 0) break;
        }
        if (i == -1) return CHYBA;
        else return i;
}
int pridej identifikator(char *nazev)
{
        if (najdi_identifikator(nazev) == CHYBA)
        {
                strncpy(tabident[pocet_identifikatoru].nazev, nazev, MAX_DELKA_IDENTIFIKATORU);
                pocet_identifikatoru++;
                return OK;
        }
        else return CHYBA;
}
\mathscr{C}Žádné jiné funkce potřebovat nebudeme. Ještě musíme definovat typ sémantické hodnoty tokenu rozpoznaného lexikálním
     analyzátorem  v případě čísel int, v případě identifikátorů řetězec. K tomu se používá konstrukce %union a některé přepínače:
%locations
%pure‐parser
%union {
int cislo;
char *retezec;
}
%token CISLO
%token IDENTIFIKATOR
     Krom čísel a identifikátorů budeme potřebovat tokeny pro klíčová slova, operátory a další hlouposti. Sémantické hodnoty u nich
     nepotřebujeme, naproti tomu musíme definovat priority kvůli jednoznačné syntaktické analýze.
%token K_VAR K_BEGIN K_END
%token O_PLUS O_MINUS O_KRAT O_DELENO
%token PRIRAD STREDNIK TECKA CARKA ZAVORKA_L ZAVORKA_P
%left O PLUS O MINUS
%left O_KRAT O_DELENO
%left UMINUS
%%
     Ze záhlaví je to vše, můžeme se pustit do gramatiky samotného jazyka. Program (session) se skládá z definice proměnných a
     jednoho příkazu:
session: vardecl command TECKA
                ;
     Definice proměnných je buď prázdná (tj. nemáme žádné proměnné), nebo je složena z několika příkazů var následovaných
     seznamem proměnných ukončeným středníkem. Najdeme-li nějaký název identifikátoru, hned ho pošleme do tabulky
     identifikátorů.
vardecl: /* prazdny */
                | vardecl K_VAR varlist STREDNIK
                ;
varlist: IDENTIFIKATOR { pridej_identifikator($1);
                                                }
                | varlist CARKA IDENTIFIKATOR { pridej_identifikator($3);
                                                }
                ;
     Příkaz je jednoduché přiřazení, nebo blok begin-end s několika příkazy oddělenými středníky, nebo může být prázdný.
command: assignment
                | K_BEGIN commandlist K_END
```
| ;

```
commandlist: /* prazdny */
                  | commandlist command STREDNIK
                  ;
      Přiřazení je syntakticky jednoduché, musíme se ale poprat se sémantikou, resp. výkonnou částí. Gramatiku zkonstruujeme tak,
      že symbol expression vygeneruje potřebné instrukce k vyčíslení výrazu. Na vrcholu zásobníku pak bude hodnota, kterou zapíšeme
      do místa vyhrazeného přiřazované proměnné. Pro jednoduchost budeme předpokládat, že adresa tohoto místa je rovna číslu
      identifikátoru v tabulce identifikátorů (což není správně, ale zjednoduší nám to tuto verzi překladače).
assignment: IDENTIFIKATOR PRIRAD expression { int i;
                                                              i = najdi_identifikator($1);
                                                              if (i==CHYBA)
                                                              {
                                                                       printf("Neznamy identifikator\n");
                                                              }
                                                              gen(STO, 0, i);}
                 ;
      Syntaxe aní sémantika samotného výrazu už by neměla překvapit.
expression: CISLO { gen(LIT, 0, $1); }<br>| IDENTIFIKATOR { int i:
                 | IDENTIFIKATOR
                                                              i = najdi_identifikator($1);
                                                              if (i==CHYBA)
                                                              {
                                                                       printf("Neznamy identifikator\n");
                                                              }
                                                              gen(LOD, 0, i);
                                                      }
                    expression O_PLUS expression { gen(OPR, 0, ADD); }<br>expression O_MINUS expression { gen(OPR, 0, SUB); }
                    expression O_MINUS expression { gen(OPR, 0, SUB); }<br>expression O_KRAT expression { gen(OPR, 0, MUL); }
                    expression O_KRAT expression {
                    expression 0_DELENO expression { gen(OPR, 0, DIV); }<br>O_MINUS expression %prec UMINUS { gen(OPR, 0, NEG); }
                    0_MINUS expression %prec UMINUS {<br>ZAVORKA L expression ZAVORKA P { }
                   ZAVORKA L expression ZAVORKA P
                  ;
%%
      Konečně napíšeme obligátní main a další nezbytné věci.
int main(int argc, char **argv)
{
  yyparse();
  vypis_kod();
  return 0;
}
int yyerror(char *s)
{
 printf("error: %s\n", s);
}
int yywrap(void)
{
  return 1;
```
A je to! Chcete-li, stáhněte si celý [zdroják.](https://courseware.zcu.cz/wps/PA_Courseware/DownloadDokumentu?id=51710)

#### Rozšíření o příkaz if-then

}

Při překladu podmíněného příkazu je situace trochu komplikovanéjší; po rozpoznání klíčového slova IF a překladu podmínky potřebujeme generovat podmíněný skok, kterým se případně přeskočí část za klíčovým slovem THEN. Její délku ale budeme znát až časem; někam si proto potřebujeme schovat adresu oné instrukce s nepodmíněným skokem a až to bude možné, dodatečně ji modifikovat. Musíme uvažovat i vnořené příkazy IFTHEN; proto bude nejlepším úložištěm takové informace zásobník. Předchozí příklad proto v záhlaví doplníme jednoduchou implementací zásobníku a pak doplníme tu a tam další řádky.

```
#define MAX_DELKA_ZASOBNIKU 100
int zasobnik[MAX_DELKA_ZASOBNIKU];
int vrchol;
void push(int i)
{
        vrchol++;
        if (vrchol >= MAX_DELKA_ZASOBNIKU)
        {
                fprintf(stderr, "Preteceni zasobniku\n");
                exit(0);
        }
        zasobnik[vrchol] = i;
}
int pop(void)
{
        int i;
        if (vrchol<0)
        {
                fprintf(stderr, "Podteceni zasobniku\n");
                exit(0);}
        i = zasobnik[vrchol];
        vrchol‐‐;
        return i;
}
```
K rozpoznání podmíněného příkazu využijeme nové tokeny. Jelikož jsou jednoduché, nebudeme si explicitně ukazovat nový lexikální analyzátor.

%token K\_IF K\_THEN %token O\_EQ O\_NE O\_LT O\_LE O\_GT O\_GE

;

V minulém příkladu jsme ani pořádně neukončili program instrukcí RET. To napravíme pochopitelně v definici startovacího symbolu gramatiky. Na tomto místě bude dobré si připomenout, že na generování instrukce RET se překladač dostane v okamžiku, kdy rozpoznal celý program, tedy vygeneroval všechny instrukce.

session: vardecl command TECKA { gen(RET, 0, 0); } ;

Musíme pochopitelně rozšířit definici příkazu:

command: assignment

| conditional K BEGIN commandlist K END |

Symbol conditional je náš podmíněný příkaz. Vypadá tak, že začíná klíčovým slovem if a je následován podmínkou. Symbol condition je zodpovědný za její rozpoznání a vygenerování příslušných instrukcí. Jakmile se tedy analyzátor dostane za něj, může vygenerovat instrukci podmíněného skoku (jejíž adresu si musí zapamatovat v zásobníku). Pak bude pokračovat ověřením přítomnosti klíčového slova then. Symbol command, který je za ním, zařídí překlad then-větve do instrukcí. Jakmile bude hotov, bude zřejmé, kam skákat v případě, že podmínka za if nebyla splněna - na instrukci, která bude vygenerována na konec stávajícího kódu.

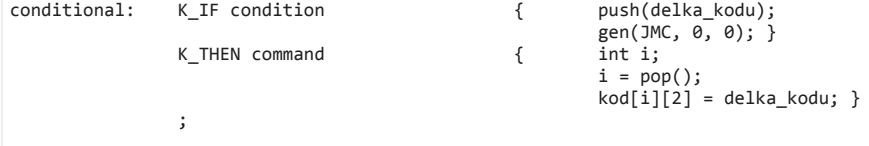

Samotné vyjádření podmínky je již triviální:

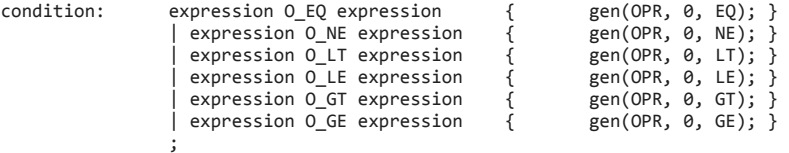

Chcete-li celý zdroják najednou, [zde](https://courseware.zcu.cz/wps/PA_Courseware/DownloadDokumentu?id=51711) je.

#### Rozšíření o cyklus while

Vše potřebné pro přidání cyklu už vlastně máme hotovo. Přídáme jen token pro klíčová slova while a do (triviální) a rozšíříme možnosti příkazu:

```
command: assignment
                  | conditional
                  whileloop
                  | K_BEGIN commandlist K_END
                 |
                 ;
whileloop: K_WHILE { push(delka_kodu); /* zacatek kodu podminky */ }<br>condition { push(delka kodu):
                                                  { push(delka_kodu);
                                                           gen(JMC, 0, 0); } /* konec kodu podminky, resp.
                                                                                 adresa instrukce podmíneného skoku
                                                                                 na konec těla cyklu */
                K_DO command \qquad \qquad \{ \qquad \qquad \text{int } z \text{acatek, } k \text{onec};konec = pop();
                                                           zacatek = pop();
                                                           gen(JMC, 0, zacatek);
                                                           kod[konec][2] = delka_kodu; }
                ;
```
Tady si musíme pečlivě rozmyslet, co kdy do zásobníku vložit a kdy z něj vybrat. Čtenář si jistě kód analyzuje sám. A obligátně [celý](https://courseware.zcu.cz/wps/PA_Courseware/DownloadDokumentu?id=51712) kód.

#### Rozšíření poslední, o procedury

Tím, že rozšíříme syntaxi o precedury, musíme přehodnotit i syntaktické chápání celého programu. Ten se bude nyní brát jako blok kódu. Takový blok může obsahovat definici proměnných a procedur, rozhodně musí obsahovat výkonnou část čili příkaz či konstrukci beginend s několika příkazy. Blok hlavního programu bude ukončen tečkou. To je rozdíl oproti proceduře, která bude začínat klíčovým slovem procedure následovaným názvem procedury, středníkem, blokem kódu a koncovým středníkem. Nejprve si pro přehlednost uvedeme čistě syntaktický zápis, překladem se budeme zabývat až poté.

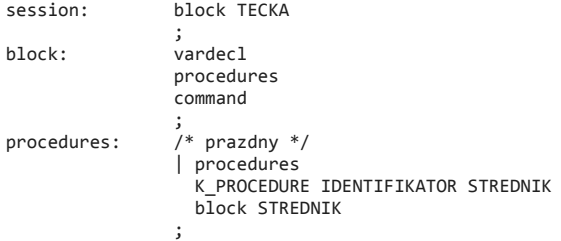

Nyní začneme předělávat funkcionalitu překladače. Začněme infrastrukturou: během překladu si budeme muset pamatovat, jak vnořenou proceduru zpracováváme. Také si budeme muset pamatovat, kolik buněk v zásobníku si musíme v rámci bloku zarezervovat.

```
int uroven;
int adresa_v_bloku;
     Tabulku symbolů také musíme rozšířit o typ identifikátoru, jeho úroveň zanoření (globální, v proceduře, v proceduře v proceduře
     atd.), délku (má smysl u procedur) a adresu (začátek kódu u procedur, v zásobníku u proměnných).
#define TYP_PROMENNA 0
#define TYP_PROCEDURA 1
char *nazev_typu[2] = {"promenna ", "procedura"};
typedef struct {
       char nazev[MAX DELKA IDENTIFIKATORU+1];
       int typ;
       int uroven;
       int adresa;
       int delka;
} T_IDENTIFIKATOR;
     Tím pochopitelně musíme změnit funkce najdi_identifikator a pridej_identifikator. U funkce najdi_identifikator musíme tabulku
     prohledávat od konce, abychom našli definici pokud možno lokální. U této funkce navíc můžeme prohledávání tabulky omezit do
     určité úrovně; 0 znamená globální (čili prohledáváme celou tabulku od aktuální až do globální úrovně). Toho využijeme při
     přidávání identifikátoru, kdy umožníme překrýt identifikátor definovaný v jiné úrovni, nikoliv ale na úrovni aktuální.
int najdi_identifikator(char *nazev, int uroven)
{
       int i;
       for (i=pocet_identifikatoru‐1; i>=0; i‐‐)
       {
               if (tabident[i].uroven < uroven) { i=‐1; break; }
               if (strcmp(tabident[i].nazev, nazev) == 0) break;
        }
        if (i == ‐1) return CHYBA;
       else return i;
}
int pridej_identifikator(char *nazev, int typ, int uroven, int adresa, int delka)
{
       if (najdi_identifikator(nazev, uroven) == CHYBA)
       {
               strncpy(tabident[pocet_identifikatoru].nazev, nazev, MAX_DELKA_IDENTIFIKATORU);
               tabident[pocet_identifikatoru].typ = typ;
               tabident[pocet_identifikatoru].uroven = uroven;
                tabident[pocet_identifikatoru].adresa = adresa;
                tabident[pocet_identifikatoru].delka = delka;
               pocet_identifikatoru++;
               return OK;
        }
        else return CHYBA;
}
     Zřejmě budou zapotřebí nové tokeny:
%token K PROCEDURE K CALL
     Konečně se dostáváme k vlastnímu překladu. Před začátkem bloku (hlavního programu nebo procedury) musíme generovat skok,
     který přeskočí případný kód vnořených procedur. Adresu této instrukce si zapamatujeme.
session: \{ uroven = 0;
                                                              delka kodu = 0:
                                                              push(\overline{delka} \text{ kodu});gen(JMP, 0, 0); }
               block TECKA
                ;
     Ještě před začátkem analýzy bloku řekneme pomocí proměnná adresa_v_bloku, že potřebujeme alokovat 3 buňky v zásobníku.
     Tato proměnná může změnit svou hodnotu při vyhodnocování definic proměnných. Jakmile zpracujeme i vnořené procedury,
     víme, kde bude začínat kód bloku - skok, který jsme si vygenerovali v symbolu session (případně v procedure, viz dále),
     můžeme upravit na aktuálně generovanou instrukci. Touto instrukcí bude INT a zajistíme jí alokaci správného počtu buněk v
     zásobníku. Jakmile zpracujeme symbolem command i tělo bloku, můžeme generovat instrukci RET pro návrat z procedury,
     případně z hlavního programu.
     Podmíněný příkaz if (uroven > 0) si vysvětlíme za chvíli.
block: { adresa_v_bloku = 3; }
               vardecl procedures \{ int i;
                                                               i = pop();
                                                               kod[i][2] = delka_kodu;
                                                               if (uroven > 0)
                                                               {
                                                                       i = pop();tabident[i].adresa = delka_kodu;
                                                               }
                                                               gen(INT, 0, adresa_v_bloku);
                                                       }
               {\rm command} \{ gen(RET, 0, 0); }
                ;
     Seznam procedur může být prázdný, případně obsahuje klíčové slovo procedure, název procedury, středník, blok příkazů a
     středník (a další takto definované procedury). Při čtení následujícího kódu je zajímavé všimnout si, že po zpracování hlavičky
     procedury ukládáme do zásobníku čtyři hodnoty, po zpracování bloku ale vybíráme pouze dvě. To proto, že třetí a čtvrtá je
     vybrána při samotném zpracování bloku (viz výše). Při zpracování bloku totiž potřebujeme přepsat instrukci skoku JMP
     generovanou symbolem procedures a zapsat do tabulky symbolů k právě definované proceduře začátek jejího kódu.
procedures: /* prazdnv *.
               | procedures<br>K PROCEDURE IDENTIFIKATOR STREDNIK
                                                       { pridej_identifikator($3, TYP_PROCEDURA, uroven, delka_kodu, 0);
```
uroven++;

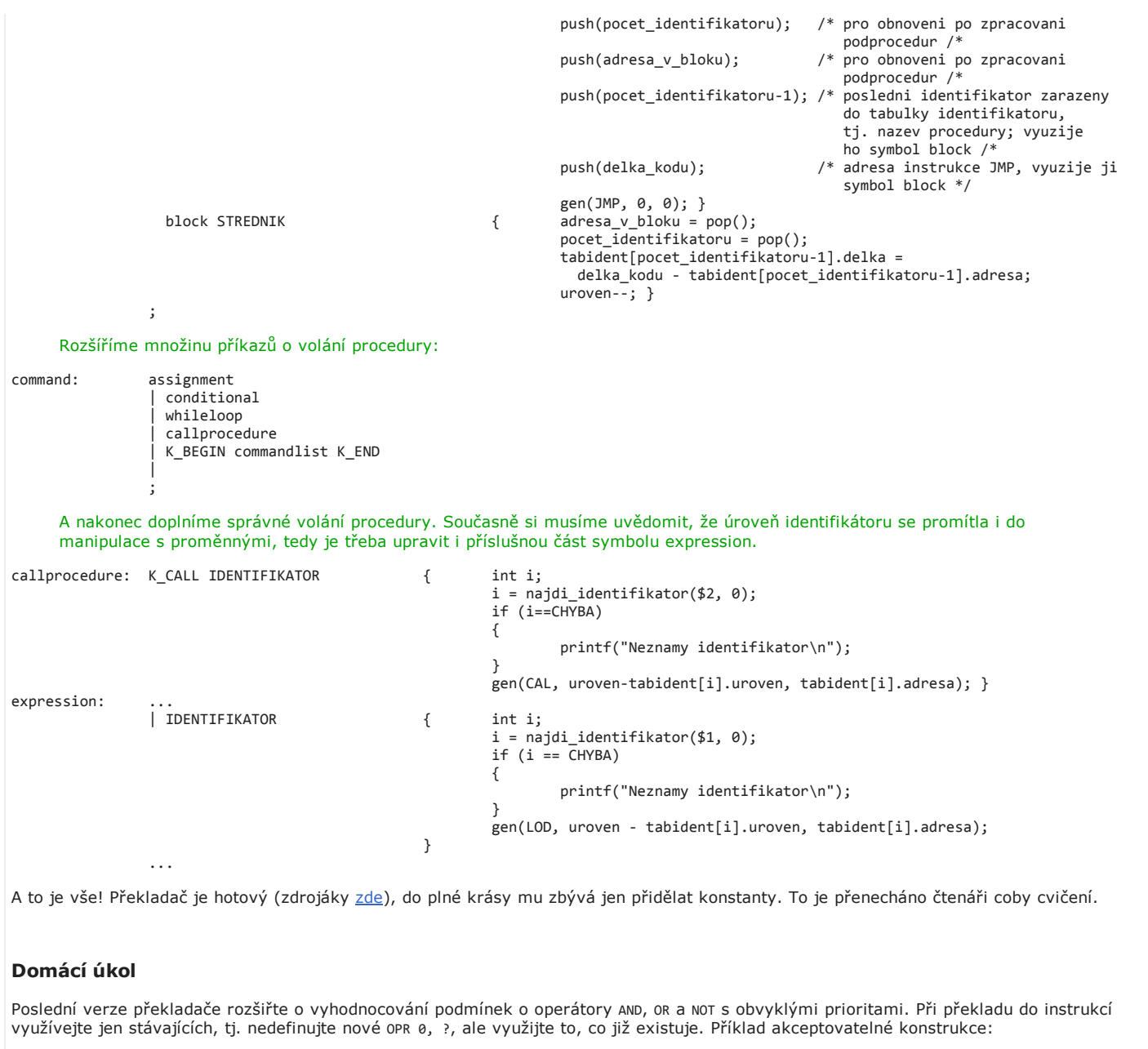

if  $a < 3$  and  $b < 4$  or not  $(x > 3$  or  $y > 5)$  then ....

Poslední změna: 19.11.2013

Copyright (c) 2007 Západočeská univerzita v Plzni